## **Lech Tech**

## Simple Mode - STAGE LIGHTING

If you've hired the Leconfield Hall Auditorium without a dedicated tech engineer, the sound and lighting facilities are still available for you to access in 'Simple Mode'. Here's how to use the stage lighting system in Simple Mode.

In the backstage area (stage left) you will find a control panel like this:

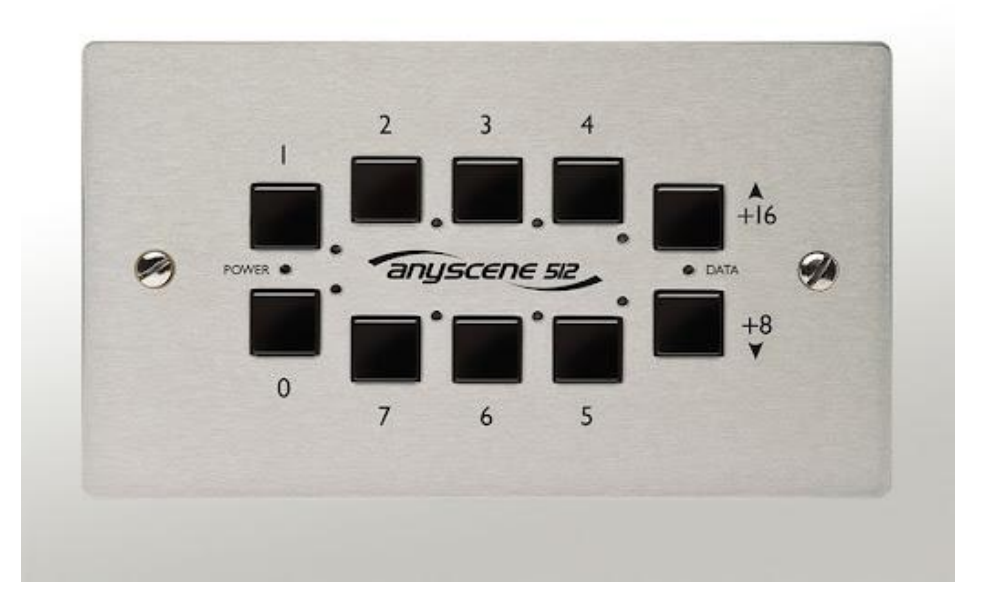

**1 - Select a lighting scene.** Recall one of 7 preset lighting scenes by pressing the numbers 1-7 on the control pad.

The scenes will transition over a 2 second interval.

Use the up and down keys to the right, to fade up or down from the scene preset.

Turn off (or for a blackout) select scene 0 (zero).

That's it!